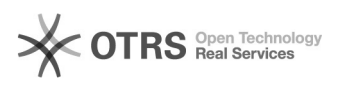

## **Imprimir artigo da FAQ**

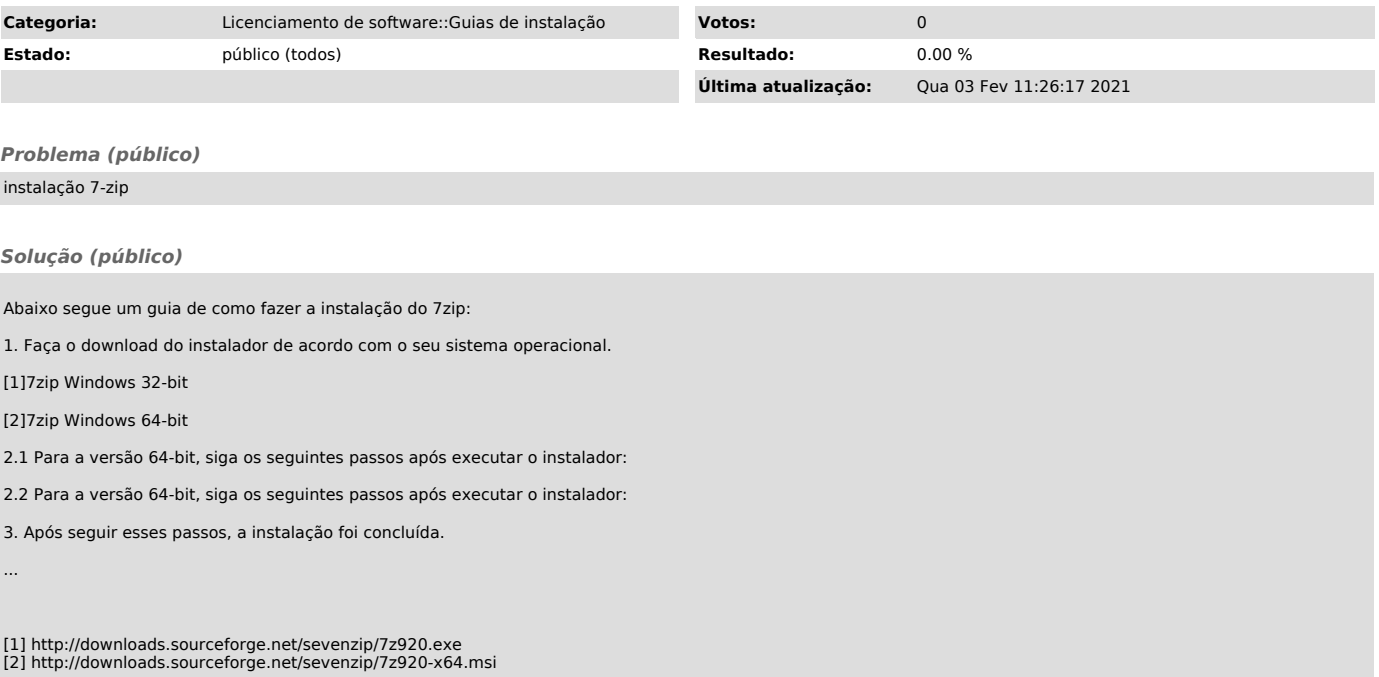